# DSC 1408 Representation Learning

Lecture 05 | Part 1

**The Spectral Theorem** 

# **Eigenvectors**

Let A be an  $n \times n$  matrix. An eigenvector of A with eigenvalue  $\lambda$  is a nonzero vector  $\vec{v}$  such that  $A\vec{v} = \lambda \vec{v}$ .

# Eigenvectors (of Linear Transformations)

Let  $\vec{f}$  be a linear transformation. An eigenvector of  $\vec{f}$  with eigenvalue  $\lambda$  is a nonzero vector  $\vec{v}$  such that  $f(\vec{v}) = \lambda \vec{v}$ .

### **Importance**

We will see why eigenvectors are important in the next part.

For now: what are they?

# **Geometric Interpretation**

- Mhen  $\vec{f}$  is applied to one of its eigenvectors,  $\vec{f}$  simply scales it.
  - Possibly by a negative amount.

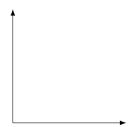

#### **Exercise**

Draw as many (linearly independent) eigenvectors as you can:

$$A = \begin{pmatrix} 5 & 0 \\ 0 & 2 \end{pmatrix}$$

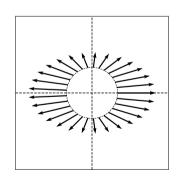

# **Finding Eigenvectors**

- We typically compute the eigenvectors of a matrix with a computer.
- But it can help our understanding to find them "graphically".

#### **Procedure**

Given a matrix A (or transformation  $\vec{f}$ ), to find an eigenvector "graphically".

- 1. Think about (or draw) the output of  $\vec{f}$  for a handful of unit vector inputs.
  - Linear transformations are continuous so you can "interpolate".
- 2. Find place(s) where the input vector and the output vector are parallel.

#### **Exercise**

Draw as many (linearly independent) eigenvectors as you can:

$$A = \begin{pmatrix} 2 & -1 \\ -1 & 3 \end{pmatrix}$$

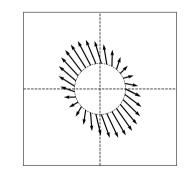

#### **Exercise**

Consider the linear transformation which mirrors its input over the line of 45°. Give two orthogonal eigenvectors of the transformation.

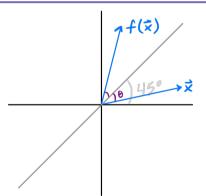

# Alternate Procedure: Guess and Check

- 1. Guess a vector  $\vec{x}$ .
- 2. Check that  $\vec{f}(\vec{x}) = \lambda \vec{x}$ .

#### **Exercise**

Draw as many (linearly independent) eigenvectors as you can:

$$A = \begin{pmatrix} 5 & 5 \\ -10 & 12 \end{pmatrix}$$

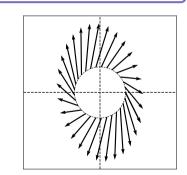

#### **Caution!**

- Not all matrices have even one eigenvector!<sup>1</sup>
- When does a matrix have multiple (linearly independent) eigenvectors?

<sup>&</sup>lt;sup>1</sup>That is, with a *real-valued* eigenvalue.

# **Symmetric Matrices**

► Recall: a matrix A is **symmetric** if  $A^T = A$ .

# The Spectral Theorem<sup>2</sup>

► **Theorem**: Let A be an n × n symmetric matrix. Then there exist n eigenvectors of A which are all mutually orthogonal.

<sup>&</sup>lt;sup>2</sup>for symmetric matrices

#### What?

- What does the spectral theorem mean?
- What is an eigenvector, really?
- Why are they useful?

# **Example Linear Transformation**

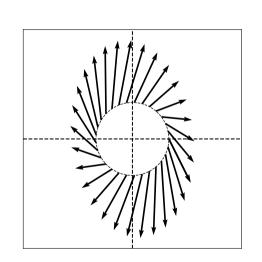

$$A = \begin{pmatrix} 5 & 5 \\ -10 & 12 \end{pmatrix}$$

# **Example Linear Transformation**

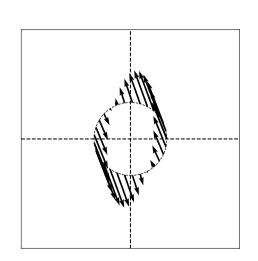

$$A = \begin{pmatrix} -2 & -1 \\ -5 & 3 \end{pmatrix}$$

# Example Symmetric Linear Transformation

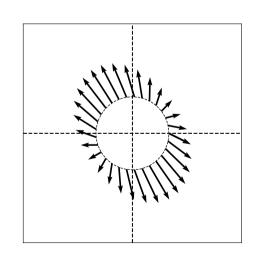

$$A = \begin{pmatrix} 2 & -1 \\ -1 & 3 \end{pmatrix}$$

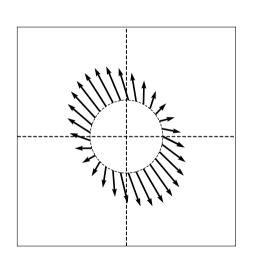

Symmetric linear transformations have axes of symmetry.

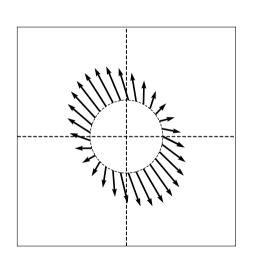

The axes of symmetry are **orthogonal** to one another.

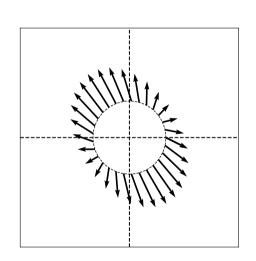

The action of  $\vec{f}$  along an axis of symmetry is simply to scale its input.

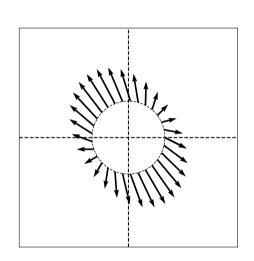

The size of this scaling can be different for each axis.

#### Main Idea

The **eigenvectors** of a symmetric linear transformation (matrix) are its axes of symmetry. The **eigenvalues** describe how much each axis of symmetry is scaled.

# **Diagonal Matrices**

► If A is diagonal, its eigenvectors are simply the standard basis vectors.

$$A = \begin{pmatrix} 2 & 0 \\ 0 & 5 \end{pmatrix}$$

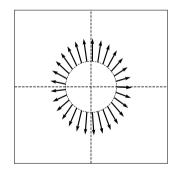

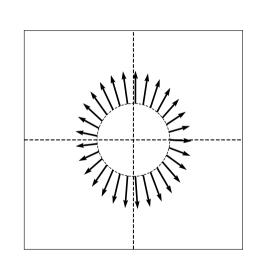

$$A = \begin{pmatrix} 2 & -0.1 \\ -0.1 & 5 \end{pmatrix}$$

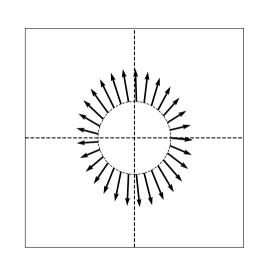

$$A = \begin{pmatrix} 2 & -0.2 \\ -0.2 & 5 \end{pmatrix}$$

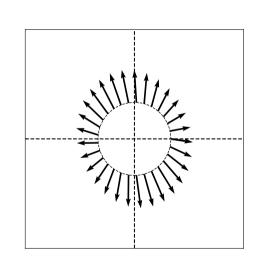

$$A = \begin{pmatrix} 2 & -0.3 \\ -0.3 & 5 \end{pmatrix}$$

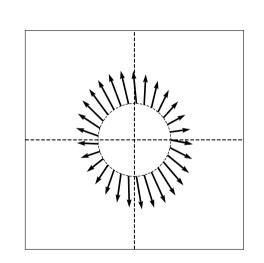

$$A = \begin{pmatrix} 2 & -0.4 \\ -0.4 & 5 \end{pmatrix}$$

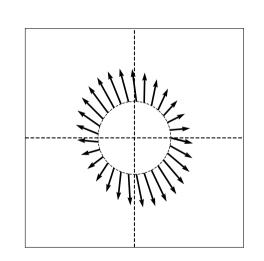

$$A = \begin{pmatrix} 2 & -0.5 \\ -0.5 & 5 \end{pmatrix}$$

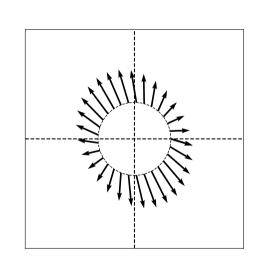

$$A = \begin{pmatrix} 2 & -0.6 \\ -0.6 & 5 \end{pmatrix}$$

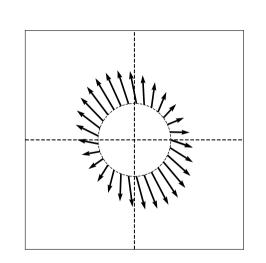

$$A = \begin{pmatrix} 2 & -0.7 \\ -0.7 & 5 \end{pmatrix}$$

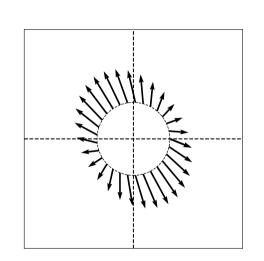

$$A = \begin{pmatrix} 2 & -0.8 \\ -0.8 & 5 \end{pmatrix}$$

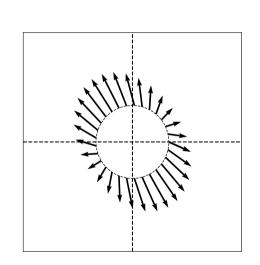

$$A = \begin{pmatrix} 2 & -0.9 \\ -0.9 & 5 \end{pmatrix}$$

# **Non-Diagonal Symmetric Matrices**

- When a symmetric matrix is not diagonal, its eigenvectors are not the standard basis vectors.
- But they can be used to form an orthonormal basis!

# The Spectral Theorem<sup>3</sup>

Theorem: Let A be an  $n \times n$  symmetric matrix. Then there exist n eigenvectors of A which are all mutually orthogonal.

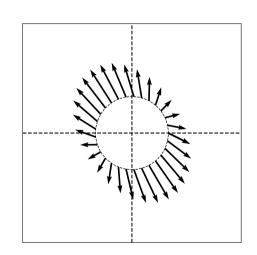

<sup>&</sup>lt;sup>3</sup>for symmetric matrices

## What about total symmetry?

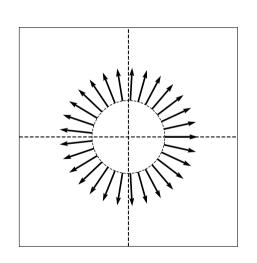

Every vector is an eigenvector.

$$A = \begin{pmatrix} 3 & 0 \\ 0 & 3 \end{pmatrix}$$

## **Computing Eigenvectors**

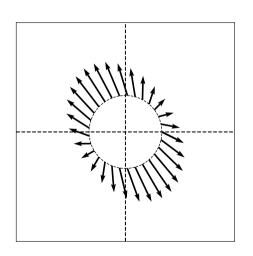

# DSC 1408 Representation Learning

Lecture 05 | Part 2

Why are eigenvectors useful?

# OK, but why are eigenvectors<sup>4</sup> useful?

- 1. Eigenvectors are nice "building blocks" (basis vectors).
- 2. Eigenvectors are **maximizers** (or minimizers).
- 3. Eigenvectors are equilibria.

<sup>&</sup>lt;sup>4</sup>of symmetric matrices

## **Vector Decomposition**

- We can always "decompose" a vector  $\vec{x}$  in terms of the basis vectors.
- With respect to the standard basis:

$$\vec{x} = a_1 \hat{e}^{(1)} + a_2 \hat{e}^{(2)} + ... + a_d \hat{e}^{(d)}$$

## Eigendecomposition

- If A is a symmetric matrix, we can pick d of its eigenvectors  $\hat{u}^{(1)}, ..., \hat{u}^{(d)}$  to form an orthonormal basis.
- Any vector  $\vec{x}$  can be written in terms of this basis.
- ► This is called its **eigendecomposition**:

$$\vec{x} = b_1 \hat{u}^{(1)} + b_2 \hat{u}^{(2)} + ... + b_d \hat{u}^{(d)}$$

# Eigendecomposition

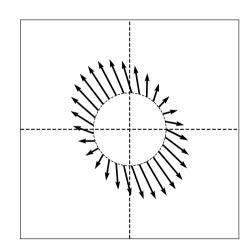

# Why?

Compare working in the standard basis decomposition:

$$A\vec{x} = A(a_1\hat{e}^{(1)} + a_2\hat{e}^{(2)} + \dots + a_d\hat{e}^{(d)})$$
$$= a_1 A\hat{e}^{(1)} + a_2 A\hat{e}^{(2)} + \dots + a_d A\hat{e}^{(d)}$$

► To working with the eigendecomposition:

$$A\vec{x} = A(b_1\hat{u}^{(1)} + b_2\hat{u}^{(2)} + \dots + b_d\hat{u}^{(d)})$$

$$= b_1A\hat{u}^{(1)} + b_2A\hat{u}^{(2)} + \dots + b_dA\hat{u}^{(d)})$$

$$= \lambda_1b_1\hat{u}^{(1)} + \lambda_2b_2\hat{u}^{(2)} + \dots + \lambda_db_d\hat{u}^{(d)}$$

#### Main Idea

If A is a symmetrix matrix, an eigenbasis formed from its eigenvectors is an especially natural basis.

## **Eigenvectors as Optimizers**

Eigenvectors are the solutions to certain common optimization problems involving matrices / linear transformations.

#### **Exercise**

Draw a unit vector  $\vec{x}$  such that  $||A\vec{x}||$  is largest.

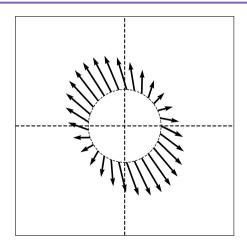

### **Observation #1**

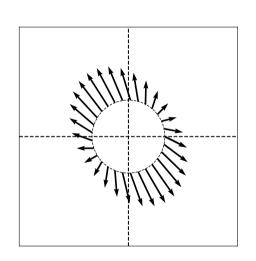

- $\vec{f}(\vec{x})$  is longest along the "main" axis of symmetry.
  - In the direction of the eigenvector with largest eigenvalue.

#### Main Idea

To maximize  $||A\vec{x}|| = ||\vec{f}(\vec{x})||$  over unit vectors, pick  $\vec{x}$  to be an eigenvector of  $\vec{f}$  with the largest eigenvalue (in abs. value).

#### Main Idea

To **minimize**  $\|\vec{f}(\vec{x})\|$  over unit vectors, pick  $\vec{x}$  to be an eigenvector of  $\vec{f}$  with the smallest eigenvalue (in abs. value).

## **Proof**

Show that the maximizer of  $||A\vec{x}||$  s.t.,  $||\vec{x}|| = 1$  is the top eigenvector of A.

## **Corollary**

To maximize  $\vec{x} \cdot A\vec{x}$  over unit vectors, pick  $\vec{x}$  to be top eigenvector of A.

## **Example**

Maximize  $4x_1^2 + 2x_2^2 + 3x_1x_2$  subject to  $x_1^2 + x_2^2 = 1$ 

## **Observation #2**

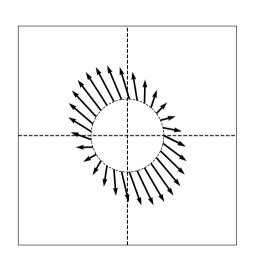

- $\vec{f}(\vec{x})$  rotates  $\vec{x}$  towards the "top" eigenvector  $\vec{v}$ .
- $ightharpoonup \vec{v}$  is an equilibrium.

## The Power Method

- Method for computing the top eigenvector/value of A.
- ► Initialize  $\vec{x}^{(0)}$  randomly
- Repeat until convergence:
  - Set  $\vec{x}^{(i+1)} = A\vec{x}^{(i)} / ||A\vec{x}^{(i)}||$